$-$ 

**COOP** 

## **Evaluation du site hanpho.go.th**

Généré le 28 Juillet 2024 03:19

**Le score est de 47/100**

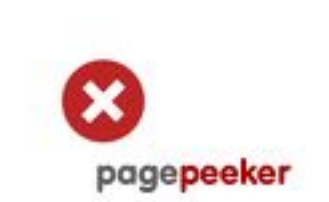

### **Optimisation du contenu**

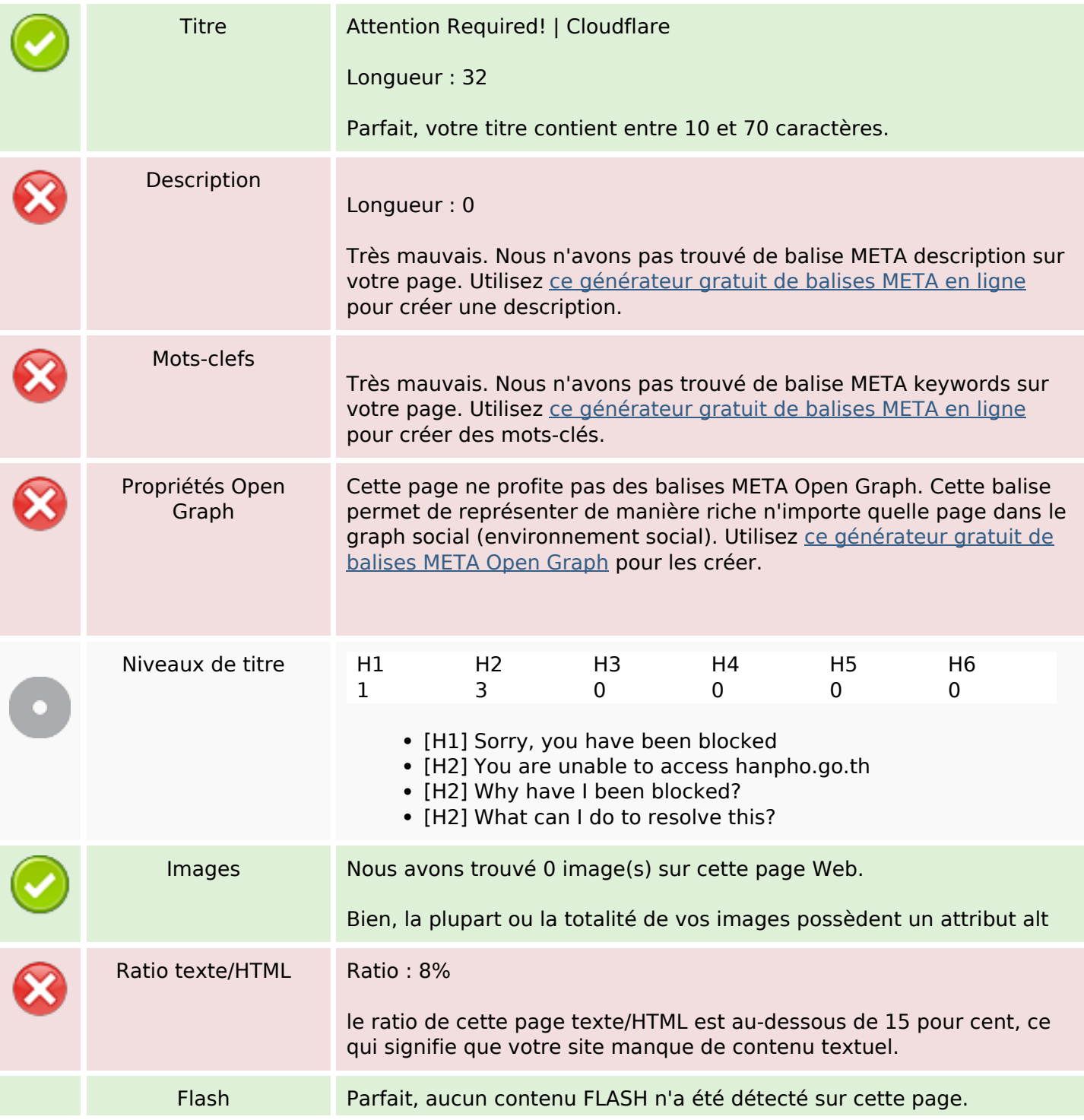

# **Optimisation du contenu**

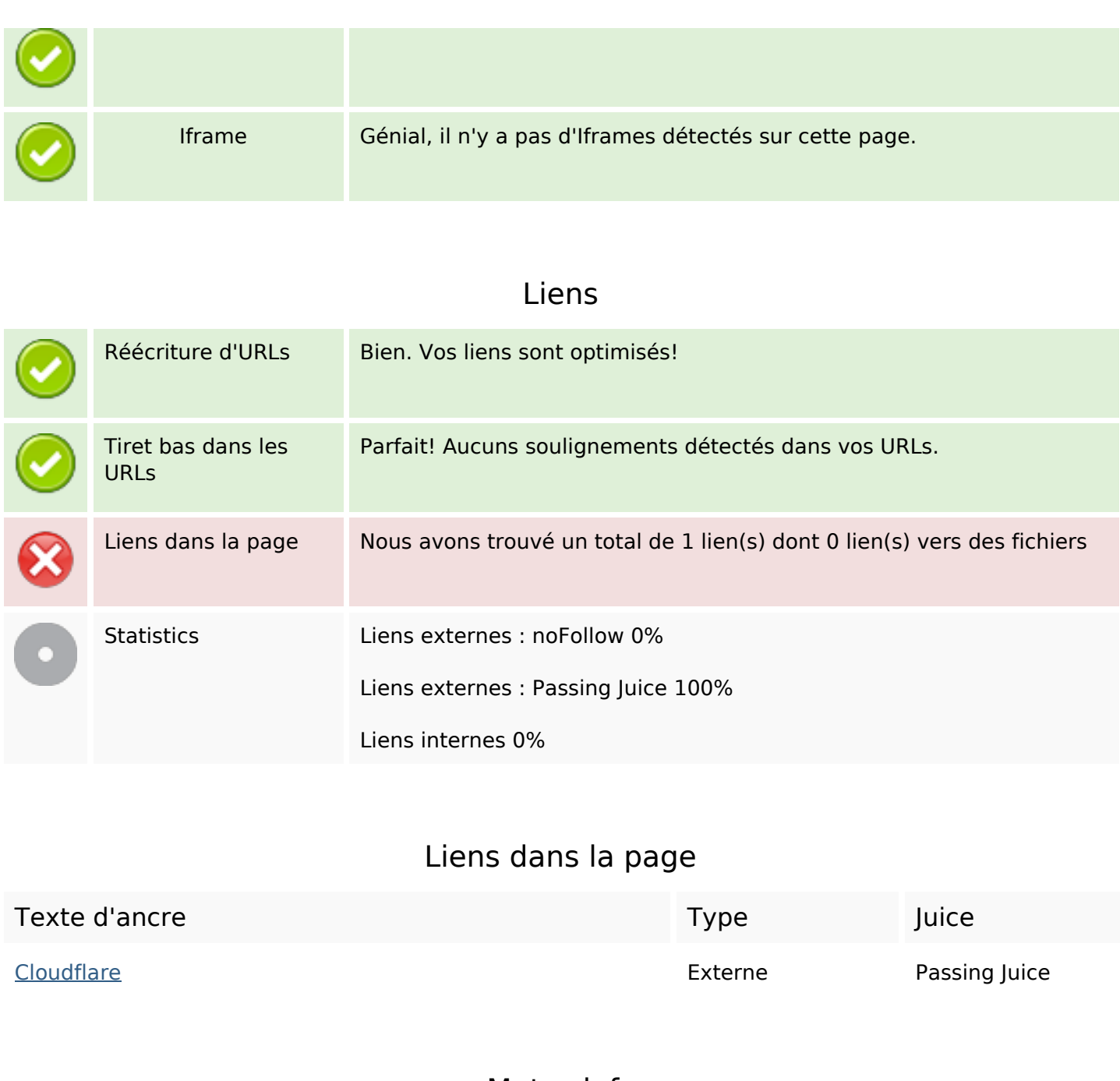

**Mots-clefs**

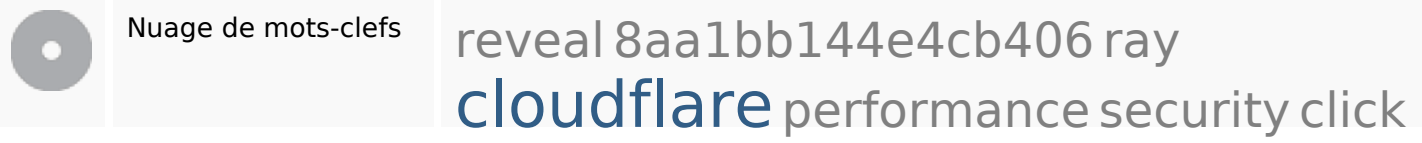

# **Cohérence des mots-clefs**

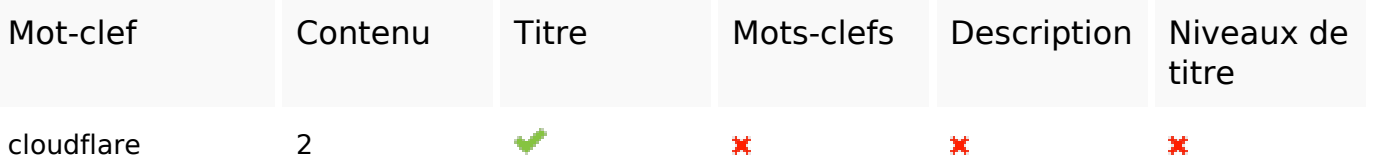

## **Cohérence des mots-clefs**

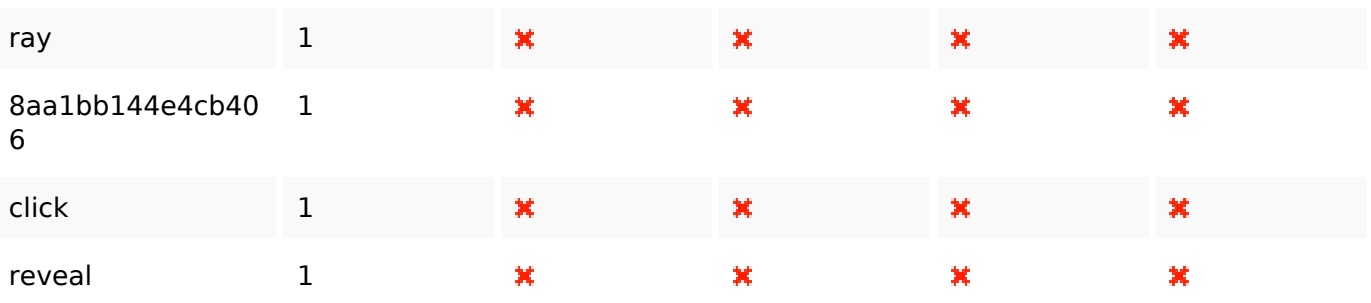

# **Ergonomie**

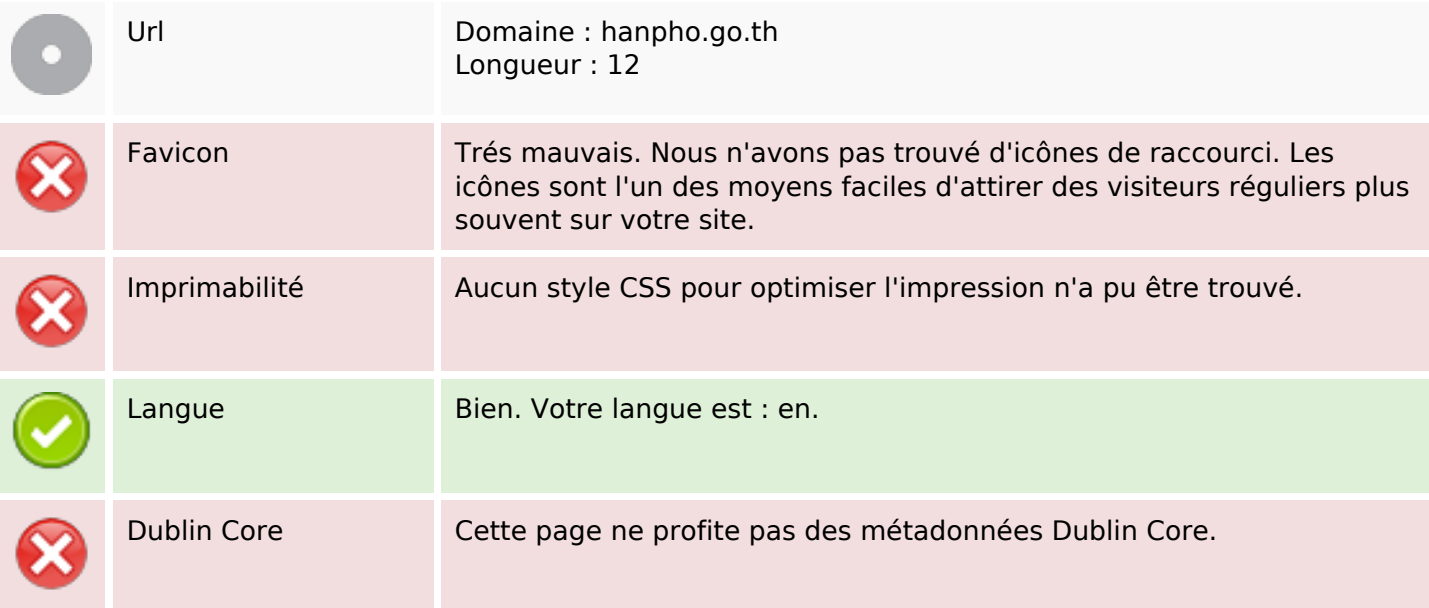

### **Document**

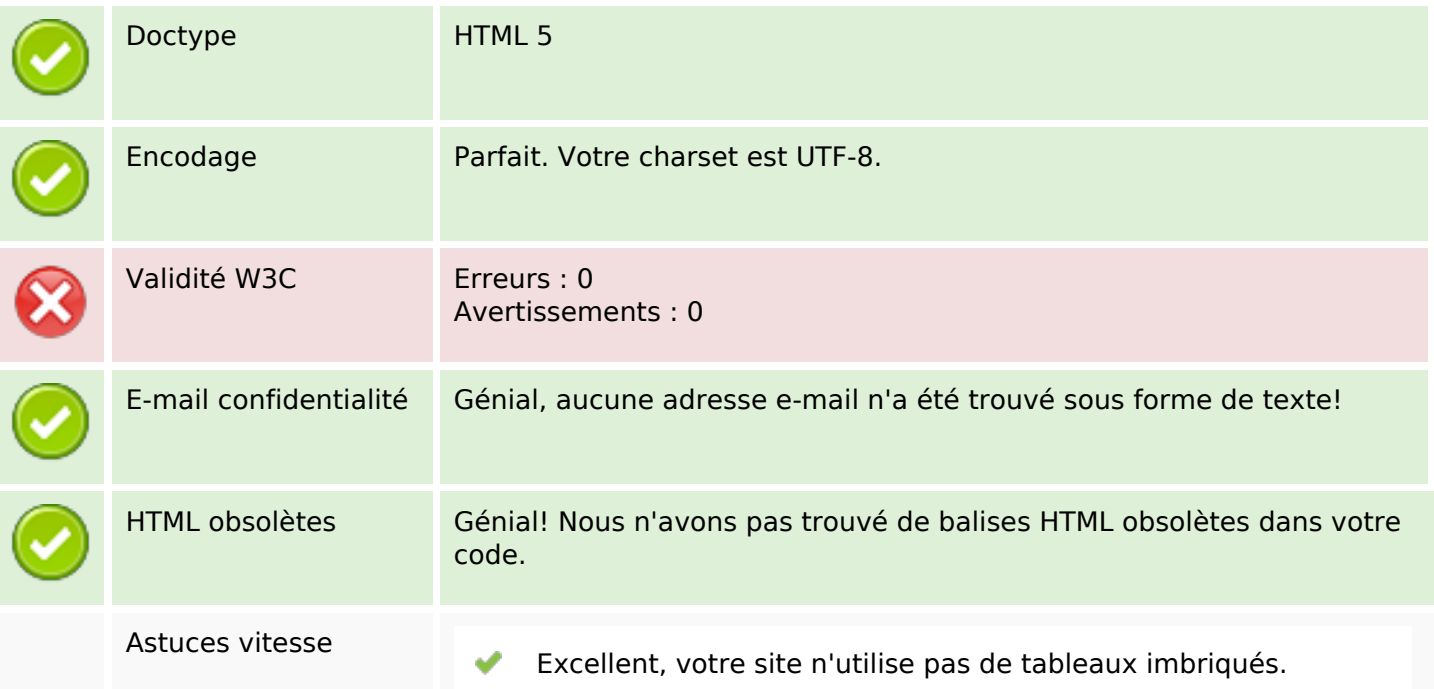

#### **Document**

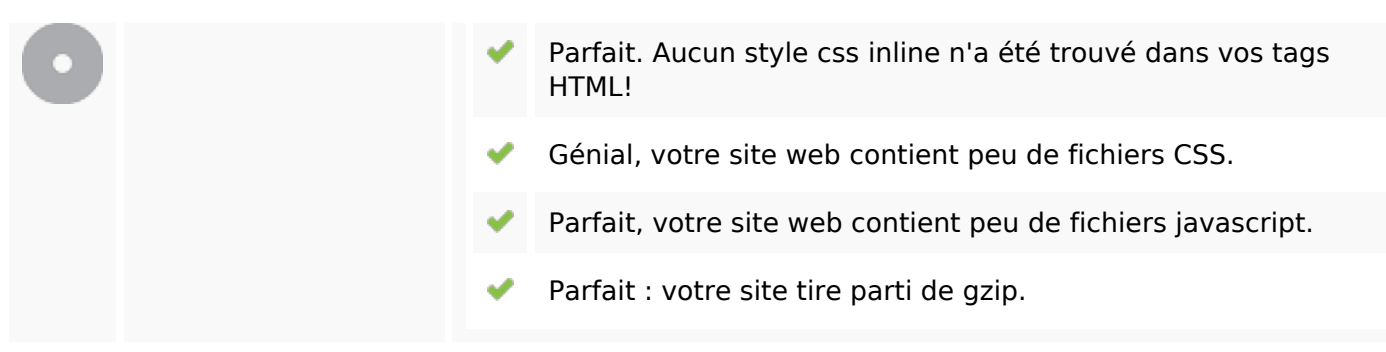

#### **Mobile**

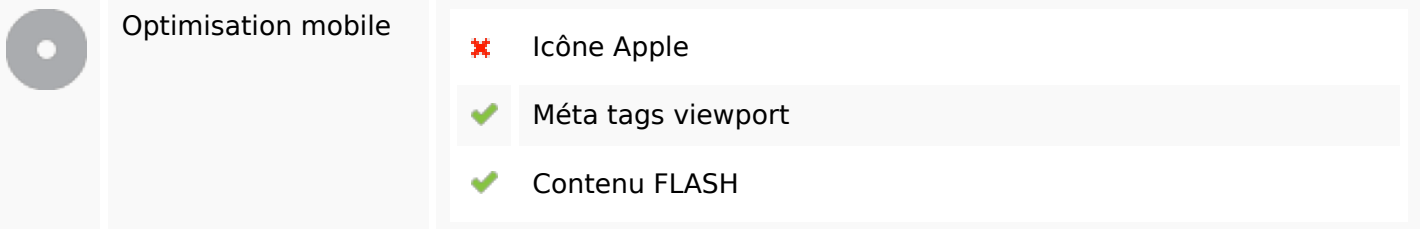

### **Optimisation**

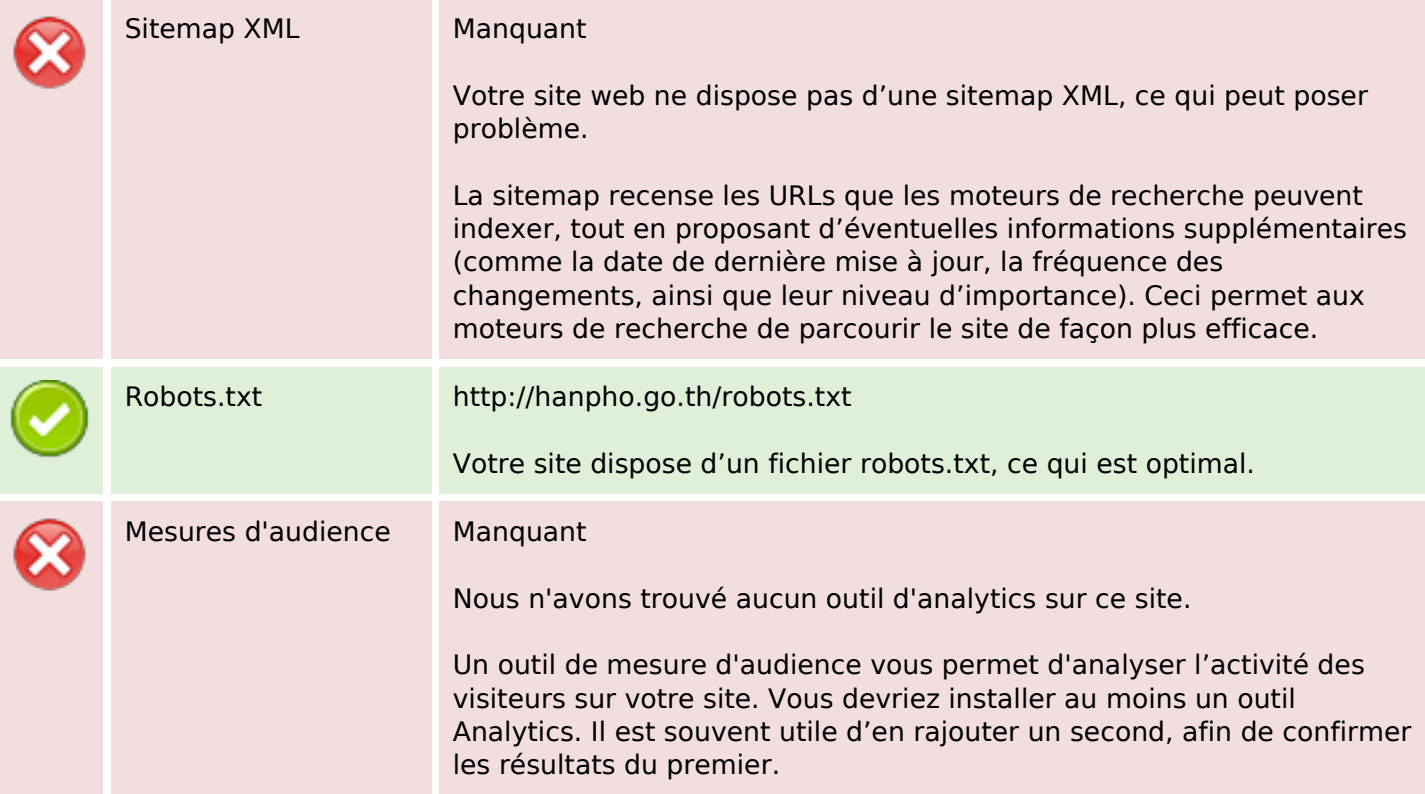